# VIDEOKUVAUS- JA STRIIMAUSKURSSI

OSA 3. 5.5.2021

# **EDITOINTI**

#### VIDEOIDEN LEIKKAUS

- Videoiden leikkaus, eli otosten yhdistäminen toisiinsa
- Leikkauksessa tulee ottaa huomioon tekniset seikat kuten aiemmin läpikäydyt kuvakoot, ja niiden muutos kuvakulmat ja niiden muutos, huomiopiste ja sen muutos, liikkeestä leikkaaminen jne.
- Leikkaa siis aina ensin otokset siihen järjestykseen jossa ne ovat tarinassasi, ala sitten ottamaan otoksesta pois se mitä ei tarvita, eli lyhennä sitä ja etsi samalla teknisiä mahdollisuuksia siirtyä seuraavaan otokseen.

#### LEIKKAUKSESSA HUOMIOITAVAA

Hyvä leikkaus on huomaamatonta ja sujuvaa

Katsojan huomio ei saa kiinnittyä leikkaukseen

Leikkaus etenee kuvan sisällön ja tapahtumien mukaan, ei esimerkiksi klipin keston mukaan

#### LEIKKAUS ON VOIMAKAS TYÖKALU JA SITÄ TULEE KÄYTTÄÄ HARKITEN

Yleinen neuvo on, että kuvakulmia kannattaa välillä vaihtaa, jottei videon sisältö käy katsojalle liian pitkäveteiseksi.

- Ohje toimii, mutta on samalla vaarallinen. Kun katsoja näkee uuden kuvan, hän valpastuu, koska ruudulla on uutta katsottavaa.
- Jos leikkaus on tehty harkitsemattomasti, katsoja ei saa valpastumiselleen vastinetta ja voi menettää mielenkiinnon kokonaan.

Suora leikkaus (cut)

Nosto (fade-in)

#### LEIKKAUKSEN TERMEJÄ

Himmennys (fade-out)

**Ristikuva (dissolve)**

Pyyhkäisy (wipe)

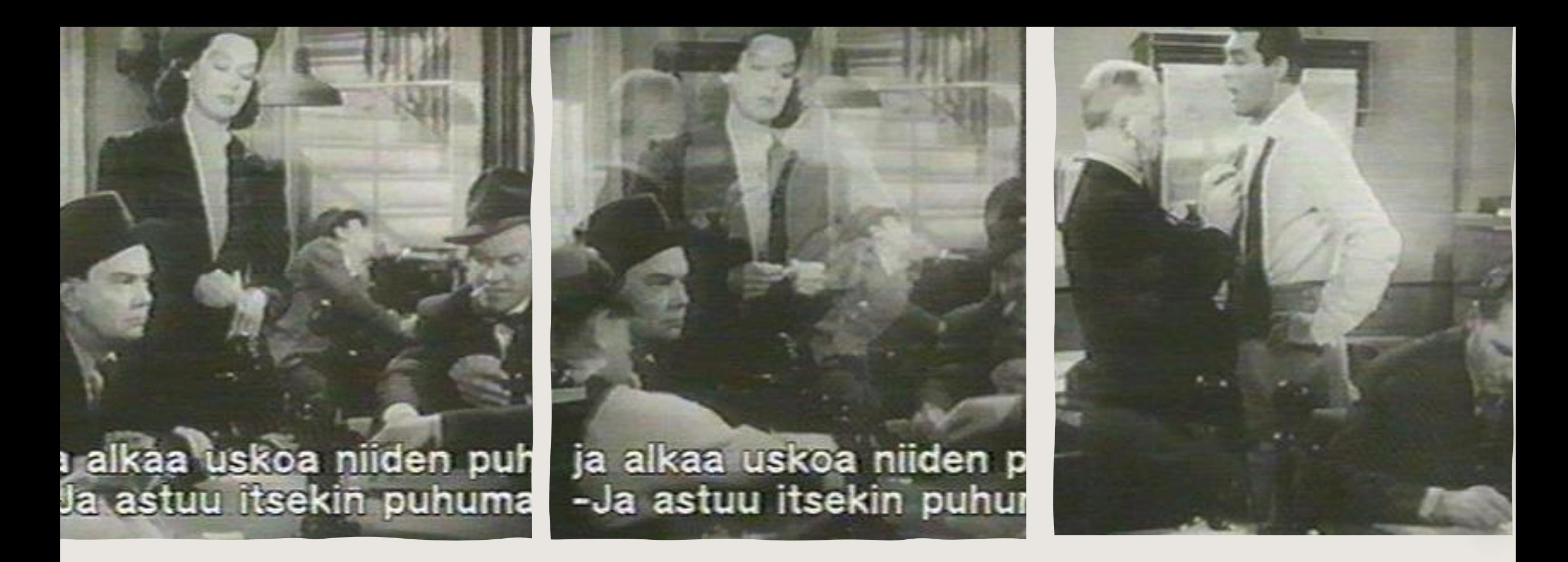

**Ristikuvalla** on suhteellisen helppo pehmentää muuten hyppyleikkauksen suuntaan kaatuvaa leikkausta. Efekti on saatavilla käytännössä kaikissa videoeditointi ohjelmissa tietokoneelle ja mobiilille.

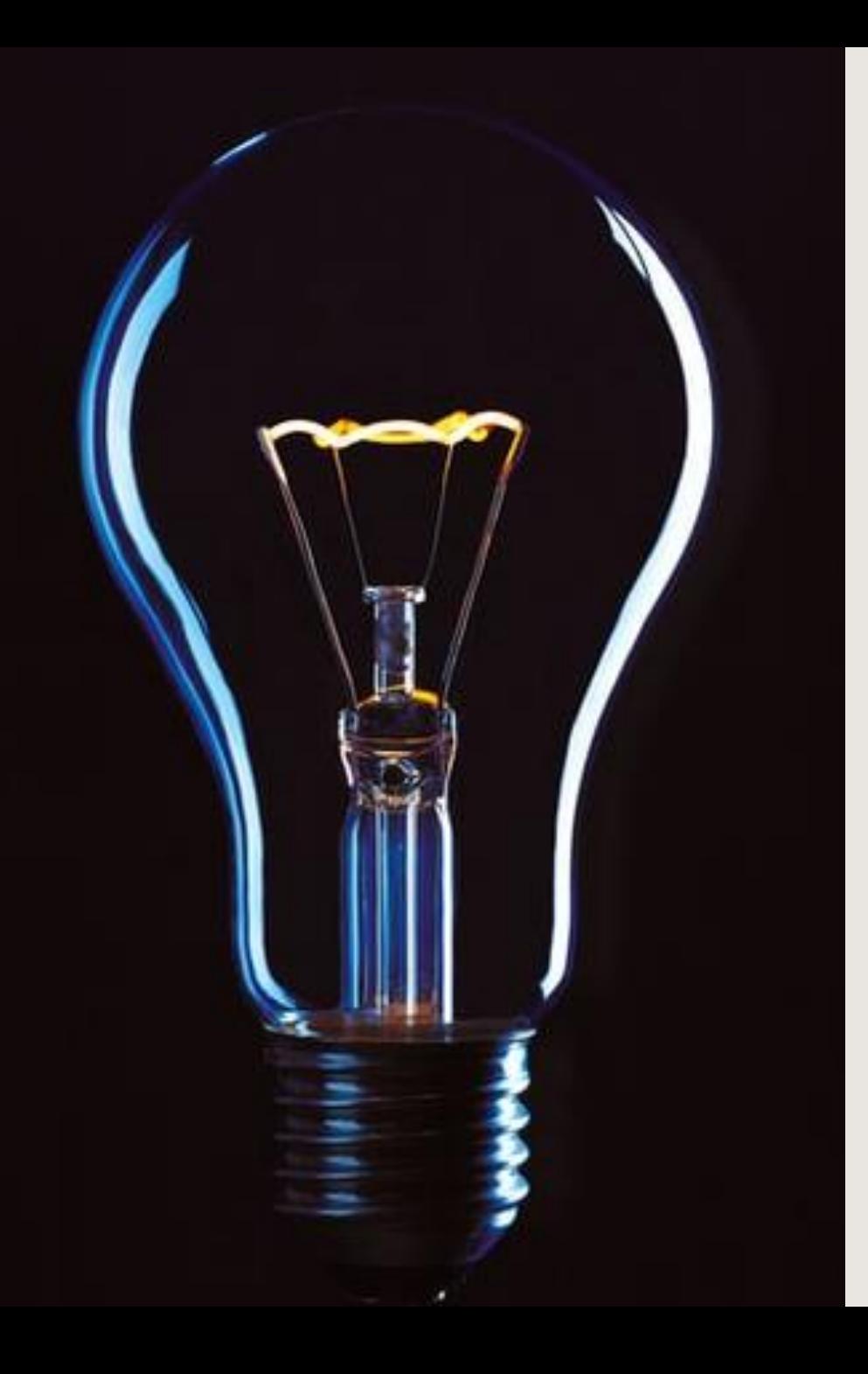

Kuvittele olevasi kuvanveistäjä. Alat veistämään savesta vaikkapa taloa. Sinun pitäisi selittää mahdollisimman yksinkertaisesti, että miten onnistut veistämään juuri talon, miten vastaat? Selkein tie on: Otan pois kaiken sen, mikä ei ole osa taloa.

Tämä kannattaa muistaa leikkauksia tehdessä. Ota kaikki se pois, mikä ei ole osa tarinaasi, niin jäljelle jää valmis tarina.

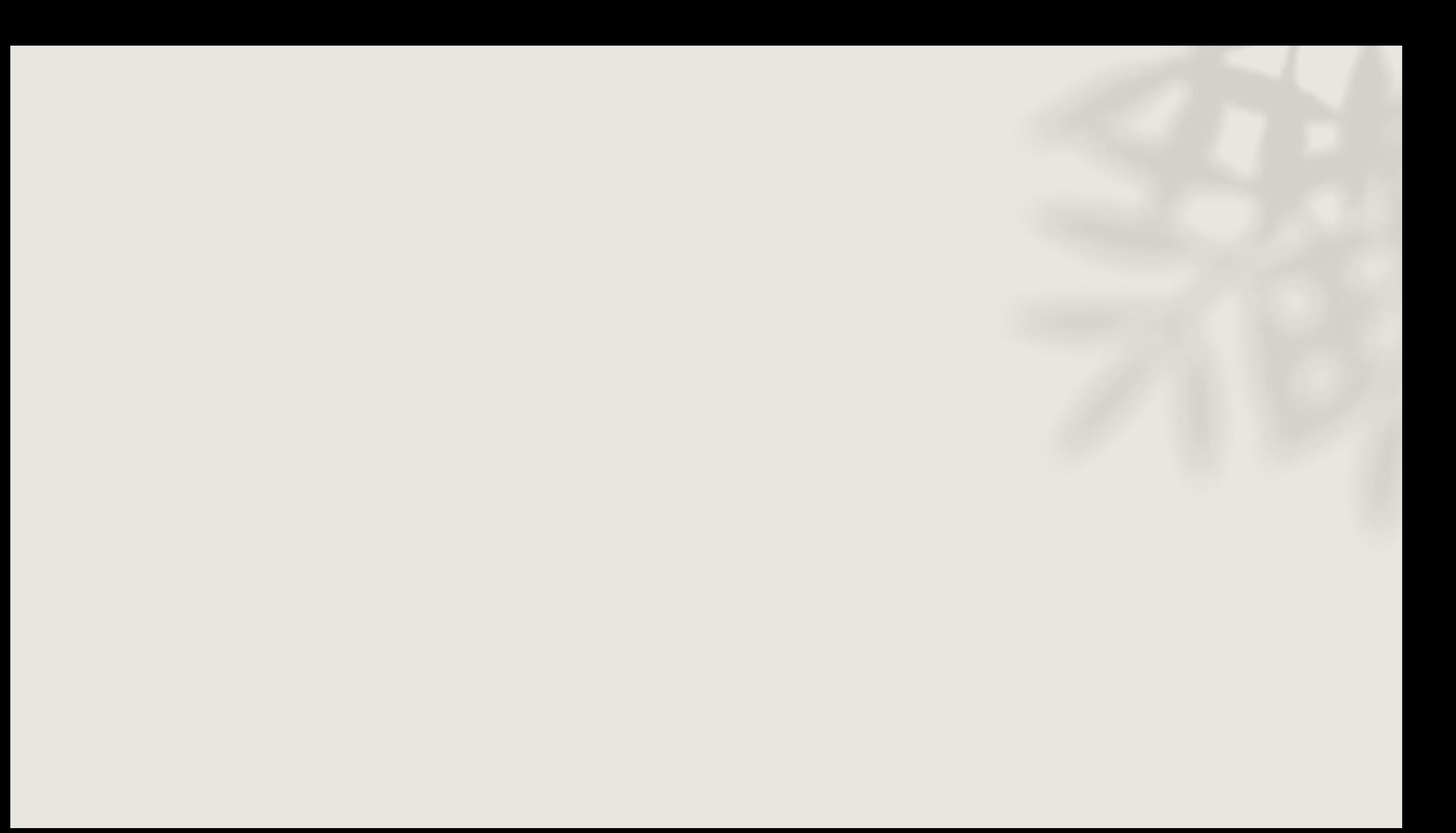

### OMA ESIMERKKI TYÖNKULUSTA

- 1. Valitsen otokset ensin.
- 2. Järjestän otokset käsikirjoituksen mukaiseen järjestykseen
- 3. Trimmaan ja järjestelen klippejä kunnes ne ovat mielestäni järjestyksessä.
- 4. Työstän äänet samalla tavalla kuin klipit
- 5. Teen värien ja valojen määrityksen ja miksaan äänet
- 6. Teen alku- ja lopputekstit
- 7. Exporttaan lopullisen elokuvan tarvittavissa muodoissa.

# EDITOINTI<br>KÄYTÄNNÖSSÄ

## INSHOT

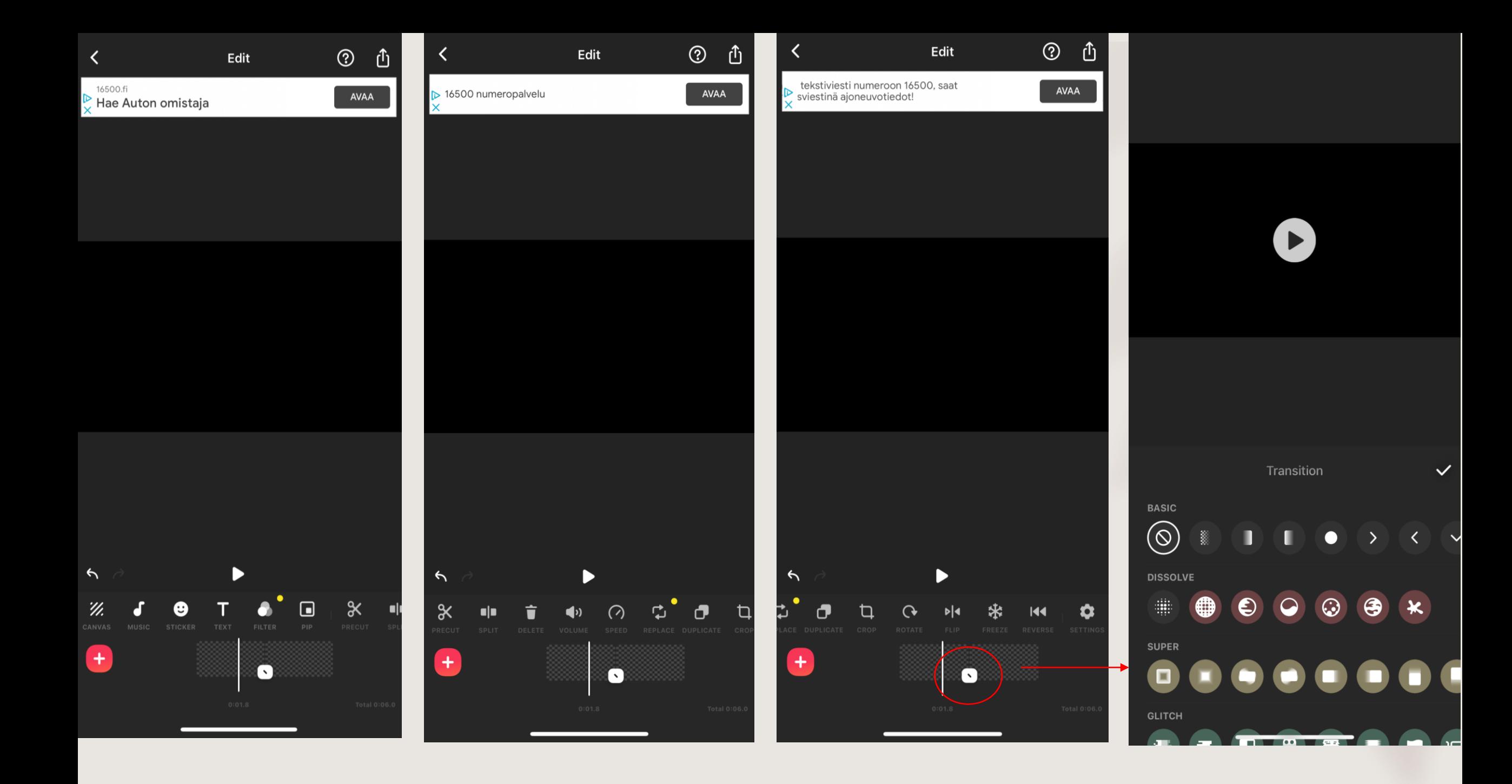

## TEHTÄVÄT

• Kuvakäsikirjoituksenne perusteella kuvata ja editoida video käyttäen openshottia, inshottia tai jotain muuta vastaavaa ohjelmaa.